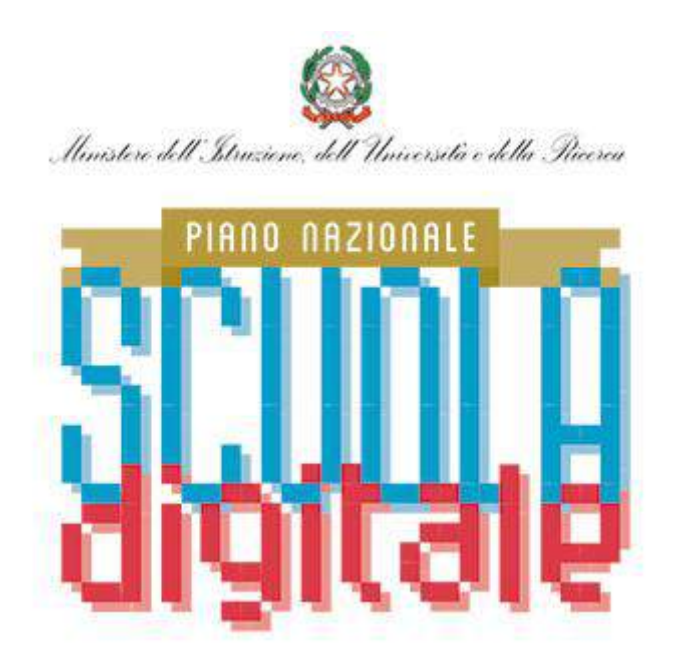

# **PROFILO DELL'ANIMATORE – DEL PNSD**

 **FORMAZIONE INTERNA**: stimolare la formazione interna alla scuola negli ambiti del PNSD, attraverso l'organizzazione di laboratori formativi (senza essere necessariamente un formatore), favorendo l'animazione e la partecipazione di tutta la comunità scolastica alle attività formative, come ad esempio quelle organizzate attraverso gli snodi formativi.

 **COINVOLGIMENTO DELLA COMUNITA' SCOLASTICA:** favorire la partecipazione e stimolare il protagonismo degli studenti nell'organizzazione di workshop e altre attività, anche strutturate, sui temi del PNSD, anche attraverso momenti formativi aperti alle famiglie e ad altri attori del territorio, per la realizzazione di una cultura digitale condivisa.

 **CREAZIONE DI SOLUZIONI INNOVATIVE:** individuare soluzioni metodologiche e tecnologiche sostenibili da diffondere all'interno degli ambienti della scuola (es. uso di particolari strumenti per la didattica di cui la scuola si è dotata; la pratica di una metodologia comune; informazione su innovazioni esistenti in altre scuole; un laboratorio di coding per tutti gli studenti), coerenti con l'analisi dei fabbisogni della scuola stessa, anche in sinergia con attività di assistenza tecnica condotta da altre figure.

Il PNSD del nostro Istituto trova la giusta collocazione nel Piano di Miglioramento (PdM) in corso di elaborazione e quindi nel Piano triennale dell'Offerta formativa, in quanto il PdM pone come punto di partenza i seguenti obiettivi prioritari emersi dal RAV:

- **Migliorare i risultati delle prove nazionali degli studenti**
- **Potenziare la competenza digitale per alunni e docenti .**

Nel Piano di miglioramento si intende favorire l'innovazione didattico – metodologica, incrementare il numero dei docenti per la formazione, utilizzare piattaforme e-learning per la formazione; condividere le buone pratiche utilizzando strumenti digitali.

Anche per quanto attiene gli obiettivi di processo, in relazione all'area Ambienti di apprendimento, il PdM si sposa con le seguenti azioni previste dal PNSD :

## **Promuovere un uso continuativo e diffuso, nei diversi plessi, delle nuove tecnologie, non solo fra gli studenti ma anche per il personale scolastico.**

## **Finalità**

• Il piano ha come finalità principale quella di sfruttare il potenziale offerto dalle nuove tecnologie dell'informazione e della comunicazione al fine di migliorare l'organizzazione e gli ambienti di apprendimento della scuola e di innalzare le competenze digitali di docenti e alunni.

# **Obiettivi generali**

- 1) Miglioramento della qualità degli ambienti dedicati all'apprendimento per favorire la costruzione delle competenze attraverso l'uso delle tecnologie dell'informazione e della comunicazione , diminuendo la distanza tra esperienza comune, cultura scientifica e cultura umanistica e favorendo il raggiungimento degli obiettivi di Europa2020 e del Piano strategico per l'Agenda Digitale Italiana
- 2) Miglioramento dell'organizzazione della scuola attraverso servizi informatizzati di gestione delle presenze degli alunni, registro elettronico, pagelle on-line, posta certificata, comunicazioni scuola – famiglia via email.
- 3) Innalzamento delle competenze digitali della popolazione finalizzato a garantire che il sistema di istruzione offra a tutti i giovani i mezzi per sviluppare competenze chiave a un livello tale da permettere l'accesso ad ulteriori apprendimenti per la durata della vita.
- 4) Promuovere la realizzazione di Laboratori specialistici di settore che integrano Tecnologie della informazione e della comunicazione a principi scientifici di base e applicazioni tecnologiche.

### **Durata**

Sebbene il progetto abbia una durata pluriennale di 5 anni con termine ultimo il 2020, la pianificazione viene effettuata per tre anni in relazione al PTOF per il triennio 2016-2019

### **"L'informatica nei cinque anni della scuola primaria"**

(per bambini di età compresa tra 6 e 10 anni).

#### **Obiettivi generali**

- Illustrare ai bambini le potenzialità del computer, a partire dalle loro conoscenze.
- Insegnare a utilizzare il computer in modo autonomo.
- Migliorare l'apprendimento delle lezioni tradizionali proponendo, anche durante le lezioni presso il laboratorio d'informatica, argomenti e tematiche trattate in classe, in collaborazione con gli altri insegnanti.
- Illustrare agli allievi l'utilizzo elementare dei software Word, Excel, Power Point e del browser per la navigazione su Internet.
- Usare il computer per colorare e disegnare, per visualizzare e ritoccare foto e disegni.
- Utilizzare con gli allievi programmi didattici freeware, spiegandone l'uso e le potenzialità.
- Presentare ai bambini di quarta e quinta le caratteristiche di alcune novità nel campo informatico, instaurando un dialogo sul loro utilizzo e applicazione.

### **Competenze**

- Conoscere gli utilizzi principali del computer, strumento con cui si può scrivere, disegnare, stampare, fare i conti, guardare i film….e non solo giocare.
- Riconoscere le parti del computer e i suoi accessori ed essere in grado di dare un nome ad almeno i componenti principali.
- Essere in grado di posizionarsi autonomamente e in modo corretto per poter lavorare al computer.
- Saper accendere il computer, avviare i programmi e utilizzare in modo elementare, ma efficace, i programmi del pacchetto Microsoft Office.
- Saper utilizzare la fotocamera digitale e la pen drive usb per l'archiviazione dei files personali.

### **Obiettivi specifici di apprendimento**

Per la classe prima e seconda.

 Far conoscere al bambino i principali utilizzi del computer e i nomi delle parti che lo compongono;

- posizione corretta davanti al computer;
- utilizzo della tastiera e in particolare dei tasti necessari per l'immissione di un semplice testo;
- tramite un programma di videoscrittura, esercitarsi sulle lettere, le parole e le frasi presentate durante le lezioni di Italiano;
- utilizzo corretto del mouse, imparando a posizionare in modo corretto la mano, a muoverlo e ad azionarne i pulsanti;
- utilizzo di software specifici per bambini per disegnare;
- saper "esplorare" cd e dvd didattici;
- utilizzo elementare delle macchina fotografica digitale.

Per le classi terza e quarta.

- Utilizzo del word processor per la composizione di documenti di difficoltà crescente, che prevedano l'inserimento di immagini e una formattazione specifica;
- saper disegnare con il software Paint, utilizzando la funzione zoom per le rifiniture;
- saper utilizzare il foglio elettronico per la creazione di tabelle, semplici grafici e l'esecuzione di formule, contenenti le quattro operazioni;
- saper utilizzare la macchina fotografica digitale ed inserire le fotografie ottenute in un documento di word;
- saper utilizzare una pen drive usb personale per il salvataggio e la gestione dei propri dati.

Per la classe quinta.

- Essere in grado di preparare delle ricerche sugli argomenti presentati a lezione utilizzando le nozioni di informatica apprese negli anni precedenti e riguardanti: la formattazione di un testo, il dimensionamento e l'inserimento delle immagini, l'utilizzo della macchina fotografica digitale, l'inserimento di tabelle e grafici;
- Saper preparare una presentazione multimediale utilizzando il software Power Point.

### **Metodologia**

Si prevede un prevalente utilizzo del laboratorio o, data la buona propensione degli alunni per l'attività al computer; in particolare viene privilegiato il lavoro a coppie in modo che i bambini possano consultarsi a vicenda. Ogni nuovo argomento viene presentato e illustrato in classe, dove gli alunni possono intervenire per eventuali chiarimenti o per portare il loro contributo; i bambini vengono poi accompagnati in laboratorio ove presente.

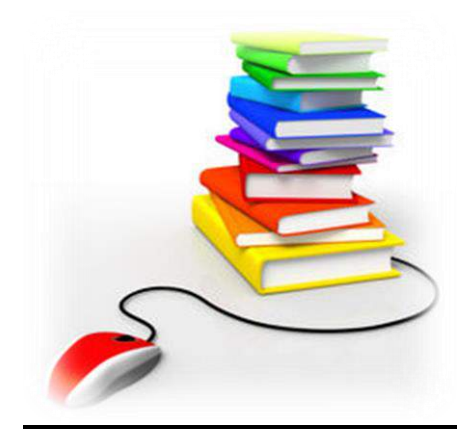

# **SCUOLA SECONDARIA DI PRIMO GRADO**

#### **Obiettivi essenziali**

Il curricolo di informatica per la scuola media, nell'ambito delle quattro sezioni indicate in precedenza, è così specificato.

#### **1. Conoscere il funzionamento del PC ed usare le principali opzioni del sistema operativo.**

- 1.1. Distinguere l'hardware dal software conoscere le funzioni dei principali elementi hardware presenti all'interno del PC
- 1.2. Conoscere i vari tipi di memoria di massa: hard disk, floppy, zip disk, CD\_ROM
- 1.3. Descrivere i differenti tipi di memoria veloce: RAM (Random-Access Memory)
- 1.4. Conoscere le unità di misura della memoria (bit, byte, KB, MB, GB) e saperle attribuire ai principali supporti di memoria di massa.
- 1.5. Conoscere e usare le principali periferiche di input e di output compresa fotocamera, telecamera, scanner…
- 1.6. Utilizzare le principali opzioni offerte dal sistema operativo nella gestione dei file e delle cartelle.
- 1.7. Essere consapevole della necessità di adottare alcuni accorgimenti per usare correttamente il computer (copie di backup, virus…).

### **2. Creare documenti.**

- 2.1. Effettuare operazioni comuni a molti applicativi (riconoscere le parti della finestra, intervenire su di esse, creare documenti, salvarli, aprirli, usare le funzioni: copia, taglia, incolla, annulla, usare strumenti di controllo ortografico…).
- 2.2. Formattare un documento.realizzato con un software per l'elaborazione testi (selezionare, cambiare font e dimensione dei caratteri, usare corsivo, sottolineato e grassetto, modificare l'allineamento, inserire elenchi puntati e numerati, colorare i caratteri…).
- 2.3. Inserire tabelle e oggetti ed intervenire sugli stessi anche con le opzioni offerte dal menu contestuale.
- 2.4. Fare collegamenti ipertestuali.
- 2.5. Stampare un documento, sapendo modificare l'orientamento, le dimensioni e i margini della pagina.

### **3. Usare il PC/Lim come strumento multimediale per l'apprendimento e la comunicazione**.

- 3.1. Riconoscere e usare le principali opzioni della finestra di un browser.
- 3.2. Aprire un URL, muoversi all'interno dei vari link e ritornare alla pagina iniziale.
- 3.3. Ricercare testi e immagini con un motore di ricerca usando le parole chiave appropriate.
- 3.4. Selezionare, copiare, salvare... testi e immagini.
- 3.5. Organizzare e gestire l'elenco dei siti preferiti.
- 3.6. Leggere messaggi di posta elettronica in arrivo e creare messaggi da inviare a vari indirizzi, inserendo eventuali allegati
- 3.7. Usare CD\_ROM multimediali e software didattici per approfondire contenuti disciplinari.

# **4. La programmazione procedurale e non procedurale.**

- Riflettere su elementi di programmazione e simulare la programmazione procedurale.
- Selezione e presentazione di Siti dedicati, App, Software e Cloud per la didattica.
- Presentazione di strumenti di condivisione, di documenti, forum e blog e classi virtuali.
- Educazione ai media e ai social network.
- Sviluppo del pensiero computazionale e introduzione al coding.